Referans Aralıklar ve Karar Sınırları

Dr. Ahmet Çığlı

# Referens aralık nedir ?

- Hasta sağlığı yönetiminde hastanın analiz sonuçları sağlıklı insanların verileri ile karşılaştırılır. Klinik laboratuvar verileri için normal değerler referans aralıktır\*.
- Terminolojik olarak "normal değer" veya "normal aralık" ifadelerinin kullanımı yeterli bulunmamış, bunun yerine 1980'lerde uygulamaya konulan "sağlıklı insanlardan elde edilen referans değerler", "sağlıkla alakalı referans değerler", "sağlığa ait referans aralık" veya "**referans aralık**" terimleri kullanılmaktadır\*\*.

*<sup>\*</sup>Solberg He, Grasbeck R. Reference values. Adv Clin Chem 1989;27:1-79.*

*<sup>\*\*</sup> Grasbeck R, Alström T, Eds. Reference values in laboratory medicine: the current state of the art. Chichester, England: John Wiley,1981.*

# Referans aralık

- Referans şahısların oluşturduğu referans populasyonu içinde bir referans numune grubu belirlenerek uygun bir istatistiksel yöntem ile bu grubun referans değerleri dağılımı ve referans limitleri belirlenir, alt ve üst limitler olarak belirlenen değerler referans aralıktır\*.
- Referans şahıs iyi belirlenmiş kriterler temelinde referans aralık çalışması için seçilen şahıstır. Referans populasyon referans şahısların meydana getirdiği gruptur. Referans numune grubu referans populasyonu temsili için seçilen yeterli sayıdaki referans şahıs olarak tanımlanır. Referans değer referans numune grubuna ait bir referans şahısda belli bir analitin ölçülmesi yoluyla elde edilen test sonucu veya değeridir. Elde edilen referans aralık genel populasyonun bir niteliği olarak kabul edilir ve bu genelleme hasta laboratuvar sonuçlarının beraberinde kıyas olarak kullanılır\*\*.

*\* Lawrence A. Kaplan, Amadeo J. Pesce, and Steven C. Kazmierczak, Clinical Chemistry: Theory, Analysis, Correlation, 4th ed. St. Louis, MO. \*\* Solberg He, Grasbeck R. Reference values. Adv Clin Chem 1989;27:1-79.*

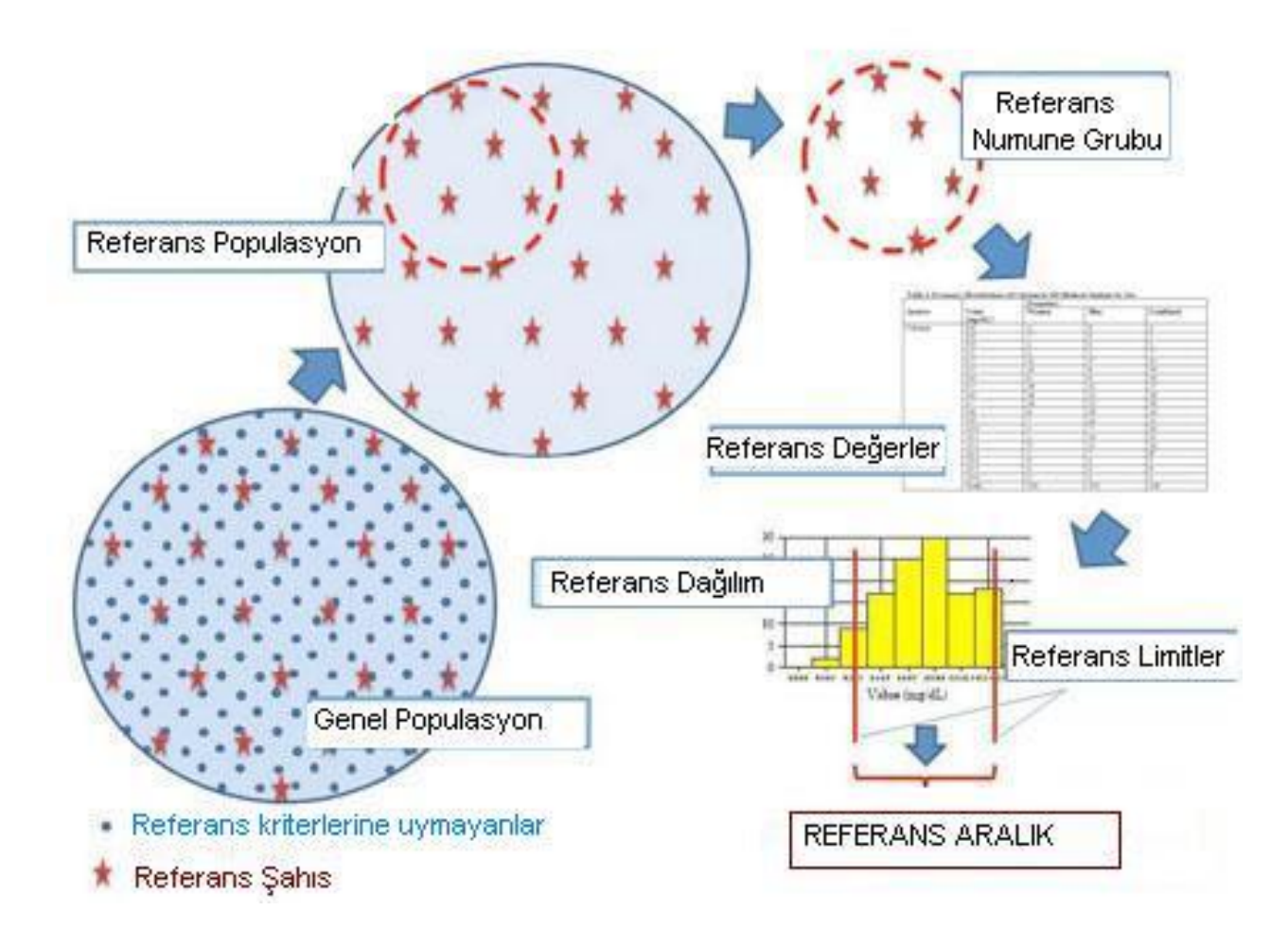

#### **Şekil :** Referans populasyonu, referans numune grubu, referans değerler, referans dağılımı, referans limitleri ve referans aralık kavramları.

*\* Lawrence A. Kaplan, Amadeo J. Pesce, and Steven C. Kazmierczak, Clinical Chemistry: Theory, Analysis, Correlation, 4th ed.*

### **Referens aralıkların belirlenmesinde istatistik yöntemleri**

- Referans aralık limitlerinin belirlenmesinde 3 farklı istatistiki yöntem mevcuttur. Parametrik, parametrik olmayan ve robust yöntemlerle direk referans aralık tesbiti yapılmaktadır (48).
- Referans aralık çoğunlukla alt ve üst limit olmak üzere iki limitten oluşur. Bu limitler referans değer dağılımının genellikle belli bir yüzdesi olan merkezi % 95'ine tekabül eder. Alt ve üst uçlardaki % 2,5 çıkarılarak hesaplanır. Yani çoğu analitlerde bu oran % 2,5 persentil ile % 97,5 persentil arasındadır. (17)

## Her laboratuvarın kendi referens aralıklarını belirlemesi gereksinimi

Referans aralık doğru ve güvenilir olmalı, analiz sonuçlarıyla verilmelidir. Analiz sonuçlarına etkleyen faktörler farklı olduğu için her laboratuvar kendi referens aralıklarını önceden belirlemiş olmalıdır. Çünkü referens aralıkları standart rakamlar değildir. Örnek: 525 laboratuvarın katıldığı bir çalışmada kalsiyum için alt referans aralık limitinin 8,3 mg/dl ile 8,8 mg/dl arasında değiştiği gözlenmiştir\*. Yani her laboratuvarın kendi referens aralıklarını belirlemesi gereklidir.

<sup>\*</sup>*Howanitz PJ, Cembrowski GS. Postanalytical quality improvement: a College of American Pathologists Q-Probes study of elevated calcium results in 525 institutions. Arch Pathol Lab Med. 2000;124:504–510*

#### Referens aralığın belirlenmesinde Numune alma zamanının önemi

- Yeterli denek sayısı alınır.
- Yaş ve cinsiyet esas alınarak alt gruplar oluşturulur.
- Veriler uygun istatistik yöntemle değerlendirilir.
- Preanalitik ve analitik evre standardidasyonu sağlanır.
- Preanalitik değişkenler arasında en sık gördügümüz değişken **numune alma zamanı**dır\*.
- Sağlıklı bir şahısdan farklı zamanlarda alınan numune analizlerinde biyolojik varyasyon, preanalitik varyasyon ve analitik varyasyon birçok analite ait ölçüm sonuçları farklı olabilmektedir. Bu üç varyasyon hemen hemen bütün analitler için geçerlidir\*\*.

<sup>\*</sup>*Esther Jensen, Ole Blaabjerg1, Per Hyltoft Petersen, Laszlo Hegedu. Sampling time is important but may be overlooked in establishment and use of thyroid-stimulating hormone reference ıntervals. Clinical Chemistry 2007;53:No:2.*

<sup>\*\*</sup>*Valenstein P. Quality management in clinical laboratories: promoting patient safety through risk reduction and continuous ımprovement. Chicago,Ill: College of American Pathologists; 2005:99–104.*

### Preanalitik faktörler

#### **1. Hastanın Hazırlanması**

- Açlık veya tokluk durumu
- İlaç kullanımı
- Fiziksel akivite
- Önceki diyetleri
- Stres
- Numune alınmadan önce istirahat

#### **2. Numunenin Alınması**

- Günün zamanı
- Postür
- Numune tipi
- Numune alım yerin hazırlanması
- Ekipman ve teknik

#### **3. Numunenin İşlenmesi**

- Transport
- Pıhtılaşma
- Serum veya plazmanın ayrılması
- Numunenin muhafazası
- **4. Analize hazır hale getirilmesi**

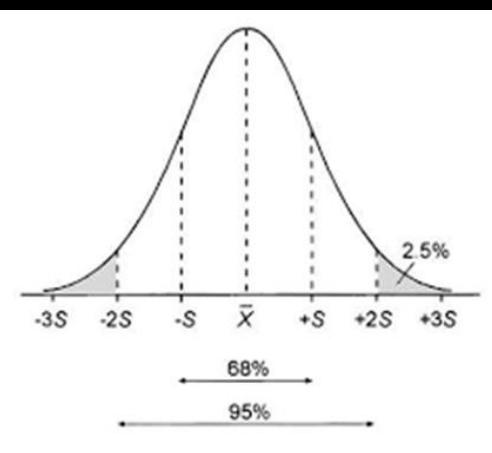

# Gaussian dağılım\*

Referens aralıkların belirlenmesinde dağılımın normal çan eğrisi şeklinde olup olmadığına bakılır (Gaussian dağılım).

- Verilerin Gaussian dağılıma uygun olup olmadığını gösteren istatistiki testler vardır. Bu testler üç kısımda incelenmektedir.
- Grafiki prosedür, katsayı temelli testler, şekil farklılığı temelindeki testler olmak üzere üç kısımdır.
- IFCC tarafından tavsiye edilen test
	- Kolmogorov-Smirnov,
	- Cramer-von Mises ve
	- Anderson Darling testleridir.

Bu testler teorik dağılım ile gözlenen dağılım arasında şekil farklılıklarını açıklayan testlerdir (49).

**Dağılımın Gaussian olmadığını tesbit ederlerse ilk aşamada yapılacak şey referans verisini dönüştürmektir (transformasyon). Sonra referens aralıklar hesaplanır. (20,49)**

# **Referens aralık çeşitleri**

Bir analizin Labratuvarda kullanılan referens aralıklarını şu yöntemlerle belirleyip kullanılabilir:

- 1. Kişisel referens aralıkları\*
- 2. Doğrudan yöntemle belirlenen referens aralıklar
- 3. İndirekt yöntemle belirlenen referens aralıklar
- 4. Kitaplardaki referens aralıkları
- 5. Kit prospektüsünde verilen referens aralıkları

\*

*Valenstein P. Quality management in clinical laboratories: promoting patient safety through risk reduction and continuous ımprovement. Chicago,Ill: College of American Pathologists; 2005:99–104.*

# **Kişisel referens aralıkları**

- Sağlıklı bir şahısdan farklı zamanlarda alınan numune analizlerinde birçok analite ait ölçüm sonuçları farklı olabilmektedir. Bu farklılığın sebebleri analitik bir hata olmadığı müddetce biyolojik varyasyon, preanalitik varyasyon ve analitik varyasyondur. Bu üç varyasyon hemen bütün analitler için geçerlidir.
- Bununla beraber bir analitin belli insanlardaki varyasyonu ile başka insanlardaki varyasyonu da farklı olabilmektedir.
- Bir kişinin her verdiğinumunelerin analiz sonuçları kaydedilir. Ayrıc yıldabir veya altı ayda bir yaptırılan chek-up kayıtları düzenli olarak kaydedilir, bunlardan kişisel referans aralıkları belirlenebilir.

# **Kişisel referens aralıkları**

- Bir şahısdan elde edilen referans değerlerin dağılımı populasyona ait referans değerin dağılımından istikrarlı olarak merkeze daha yakındır\*.
- Belli bir şahıs için kendi referans aralığına göre anormal denilebilecek bir test sonucu populasyon referans aralığına göre normal anlamına gelebilir.
- Belli bir analit için kişisel biyolojik varyasyonunu kişiler arası biyolojik varyasyonuna oranlanır ve R olarak kısaltılan bu oran 1,4'den büyükse populasyon temelli referans aralığın uygundur\*\*. R değeri 1,4'ten küçükse populasyon temelli referans aralıkların kullanılması uygun değildir.

## **Doğrudan yöntemle referens aralıkların belirlenmesi**

Klinik ve Laboratuvar Standartları Enstitüsü (CLSI; The Clinical and Laboratory Standarts Institute) referens aralıkların doğrudan yöntemle belirlenmesini önermektedir\*. Belli sayıda sağlıklı insan kanı alınarak analiz yapılması ve sonuçların uygun istatistik yöntem kullanarak refarans aralık belirlenmesi sağlanır\*\*.

Doğrudan referens aralığı çalışmasında iki önemli sorun vardır: Referens kişilerin belirlenmesindeki sorunlar ve maliyetin yüksekliği.

**\*** *Wayne, PA. How to define and determine reference ıntervals in the clinical laboratory; approved guideline—second edition: Clinical And Laboratory Standards Institute; 2000. NCCLS document C28-A2.* **\* \*** *Solberg HE. International Federation of Clinical Chemistry, Expert Panel on Theory of Reference Values, and International Committee for Standardization in Haematology, Standing Committee on Reference Values. Approved recommendation 1986 on the theory of reference values. Part 1. The concept of reference values. J Clin Chem Clin Biochem 1987;25:337–42. Clin Chim Acta 1987;165:111–8. Labmedica 1987;4:27– 31. Ann Biol Clin 1987;45:237–41.*

#### a priori veya a posteriori yaklaşımlar

- Direkt örnekleme sağlıklı deneklerin seçimine bağlı olarak a priori veya a posteriori şeklinde olabileceği gibi random ve/ veya random olmayan şeklinde de olması mümkündür.
- A priori yaklaşımda referans aralık çalışmasını kabul kriterleri önce belirlenir ve sonra bu kriterlere göre denekler seçilir.
- A posteriori yaklaşımda ise denekler hakkında hem analiz sonuçları hem de bilgi mevcut olduğu durumlarda kabul kriterlerini karşılayanların çalışmaya dahil edildiği yaklaşımdır.

# Direkt yöntemde referens aralık için nonrandom kişilerin seçilmesi

- Referans aralık çalışmalarında çoğunlukla nonrandom şekilde referans şahıslar seçilmektedir. Buna göre bir populasyondaki insanların hepsi çalışma için eşit seçilme şansına sahip olmayacaktır.
- Bu tür çalışmalarda referans şahıs olarak kan veren insanlar, bir fabrikada çalışanlar, hastane personeli, tıp öğrencisi, hastane verileri kullanılırsa ortaya çıkan referans aralıklar hatalı olabilecektir .
- Bu nedenle referens şahıslar randomize yöntemle belirlenmez, seçilir.

Referans aralıkların direkt yöntemle tesbit edilmesine dair protokol

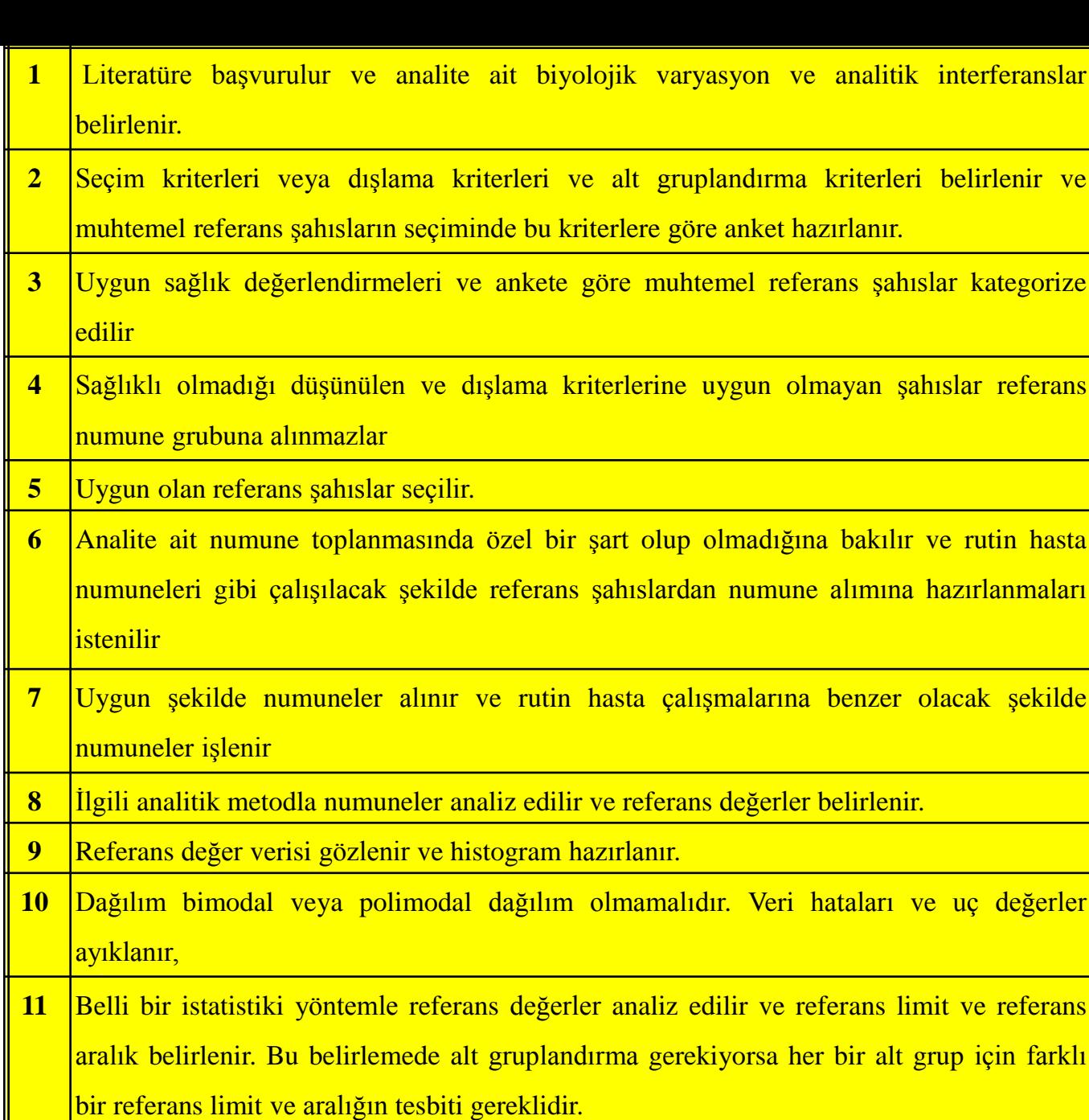

12 Bütün aşama ve prosedürler kaydedilir.

# Direkt yöntemde referens aralık için seçilecek kişilerin çalışmaya alınması

- Referans şahıslar belirlenmeden önce sağlıklılık için kabul veya dışlama kriterleri oluşturulmalıdır. Bu kriterler hangi şahısların referans grupta olacağını gösterir.
- Kabul kriterleri (veya dışlama kriterleri) açık olarak belirtilmelidir.
- Kabul kriterleri veya dışlama kriterleri haricinde deneklerin tıbbi muayane ve laboratuvar testlerinin yapılması şart değildir. Fakat bu değerlendirmelerin yapılması referans aralığın güvenirliğini daha da arttıracaktır.

**Referans şahıs seçiminde kullanılan kabul veya dışlama kriterlerinden bazıları**

İlaç kullanımı **Hamilelik**  Açlık veya tokluk **Obezite** Alkol kullanımı Laktasyon **Sigara Genetik faktörler** Anormal kan basıncı Ameliyat Kan verme ve yakın zamanlı transfüzyon Yakın zamanda geçirilmiş hastalık Hastane kayıtları Yaşlılık.

# Doğrudan yöntemle referens aralıkların belirlenmesi

- Klinik ve Laboratuvar Standartları Enstitüsü (CLSI) en az 120 referens değer şartı vardır. Ayrıca parametrik olmayan yöntem önermektedir.
- Parametrik olmayan metod için gerekli referans şahıs sayısı Lott ve arkadaşlarına göre % 99 güven limiti için 198'dir. Referans değerlerin dağılımında sola veya sağa çarpıklık varsa daha fazla referans değere ihtiyaç vardır.
- Ayrıca referans dağılım sonrası yaş ve/veya cinsiyete göre alt gruplandırma ve referans aralık gerekiyorsa her bir alt grup için de bu sayıya ulaşılması şarttır.
- Gözlem sayısı ne kadar artarsa istatistiki tahminin daha doğru olacağı muhakkaktır.

# Robust tekniği kullanarak Referans aralık tesbiti

- Referans aralık tesbiti için diğer istatistiki yöntem robust tekniğidir. Kelime olarak "sağlam", "güçlü" anlamına gelen bu teknik ile referans şahıs sayısı 20 olduğunda bile referans aralık tesbiti mümkündür.
- Ne Gaussian dağılım şartı ne de 120 adet denek şartı yoktur. Bu teknik ilk defa Horn ve arkadaşlarınca bulunmuştur. Populasyon ortalama veya ortanca değer lokasyonu için robust tahminleriyle referans aralık hesaplanır.

### Doğrudan yöntemle referens aralıkların belirlenmesinde uç değerler

- Direkt referans aralık tesbitinde referans değerler elde edildikten sonra ve uygun istatistiki metodu kullanmadan önce referans verilerdeki uç değerlerin belirlenmesi ve değerlendirilmesi ve gerekirse ayrıştırılması gerekir.
- Uç değer prenalitik veya analitik aşamadaki bir hata sonucu oluşabilen yanlış veya uygunsuz gözlem değerleridir. Böyle değerler silinmeden önce değerlendirilmelidir. Muhtemel uç değerlerin tesbitinde verinin histogramının inspeksiyonu güvenli bir metoddur. Görsel inspeksiyon dağılımın çarpık olması durumunda yanlış pozitif uç değerler tesbit edebilmektedir. Uç değerleri tesbit eden çok sayıda istatistiki test mevcuttur.

# **Uç değer belirleme yöntemleri**

**1. Dixon Q testi 2. İnterkuartil aralık (IQR) (Çeyrek değerler genişliği) 3. Chauvenet kriterleridir**

## **Dixon Q testi**

• Bu testte D/R oranı uç değer tanımı için kullanılmaktadır. D uç değer olduğu düşünülen en büyük veya en küçük gözlem ile bu değere en yakın gözlem arasındaki farka işaret ederken R ise bütün gözlem değerlerinin aralığı anlamına gelmektedir. Reed, Henry ve Mason D/R oranı için 1/3'lük bir cutoff değerini tavsiye etmektedir. Buna göre D değeri R değerininin 1/3'ünden daha büyükse uç değer olduğu düşünülen bu gözlem silinir.

# Chauvenet kriterleri

• Bir değerin olma ihtimali 1/2N'den daha küçükse o değer bir uç değerdir. N veri havuzundaki ölçümlerin sayısına tekabül eder .

# **İnterkuartil aralık (IQR)**

Q1 ve Q3 arasındaki aralık hesaplanır. Bu aralığa interkuartil aralık (IQR) denir. Q1'den 1,5\* IQR çıkarılındığında elde edilen limit verinin alt kısmı için uç değer sınırıdır. Bu değerin altında kalanlar uç değer olarak değerlendirilirler. Q3'e 1,5\* IQR eklendiğinde elde edilen değer verinin üst kısmı için uç değer sınırıdır. Bu değerin üstünde kalanlar yine uç değer olarak değerlendirilirler .

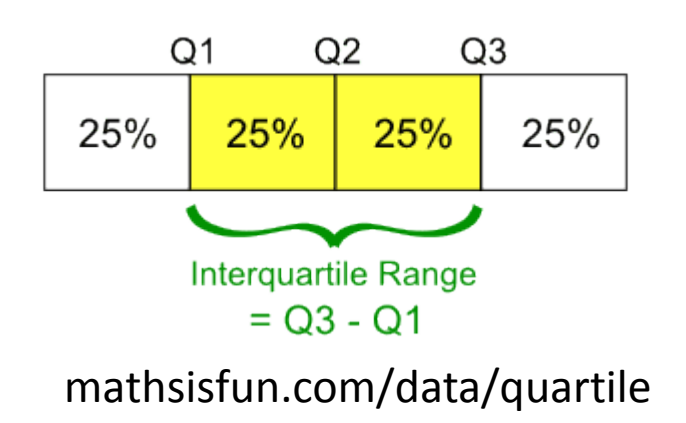

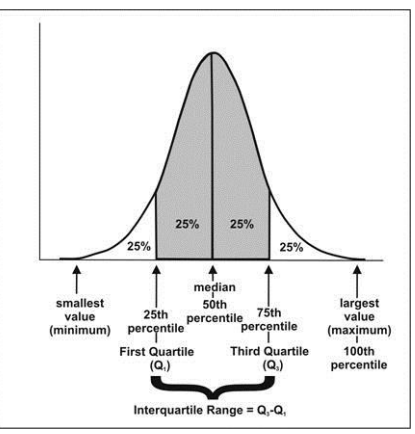

mathsisfun.com/data/quartile cdc.gov/ophss/csels/dsepd/SS1978/Lesson2

# İndirekt yöntem gereksinimi

- Pediyatrik ve geriyatrik hasta olmayan referans şahısların bulmak zor olabileceğinden bu yaşlara ait referans aralıklar için yeterli sayıya ulaşılamayabilir . Bu yüzden bu gruplar için indirek örnekleme veya referans aralık transferi düşünülmelidir.
- İndirekt örneklemelerle yapılan dolaylı yöntemler ise doğrudan yöntemlerin tamamlayıcısıdırlar.
- **İndirekt örnekleme için kaynak laboratuvar bilgi sisteminde depolanan hasta sonuçlarıdır.** Bu verilerdeki çoğu hasta sonucunun "normal" kabul edilmesi varsayımı ile referans aralık tesbit edilir.

# Özellikle indirekt yöntem · Özellikle pediyatrik

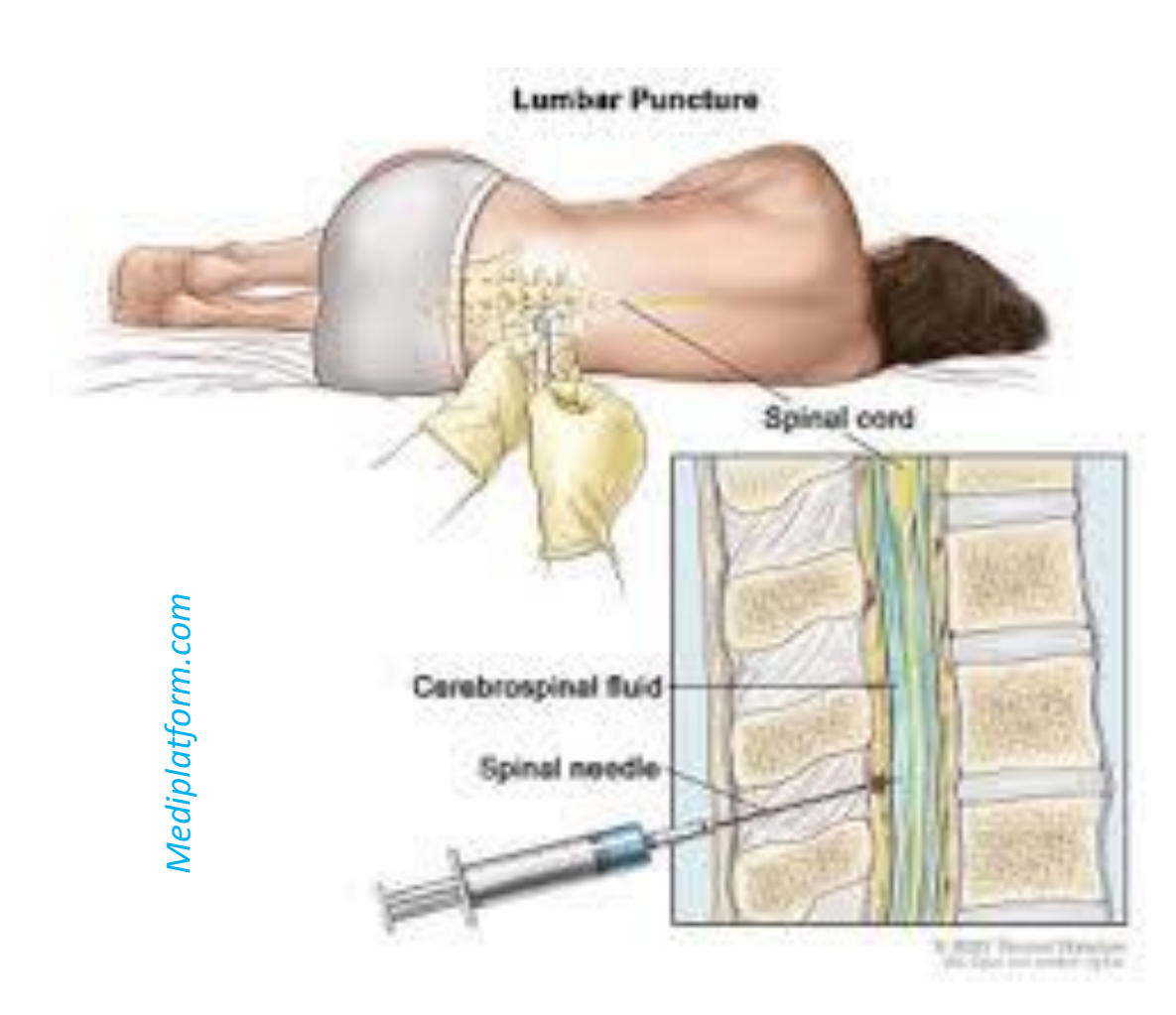

ve geriyatrik hastalara ait referans aralıklar ve **beyin omurilik sıvısı, aspirasyonlar** gibi bazı numune tipleri, 24 saatlik idrar testlerine yönelik referans aralıkların tesbiti çok zordur . Bunlarda hastane kayıtları incelenerek **indirek yöntemle** referens aralıkların belirlenir.

# Laboratuvar bilgi sistemi

• Laboratuvar bilgi sistemi yoksa indirek yöntemle referens aralık belirlemek olanaksızdır.

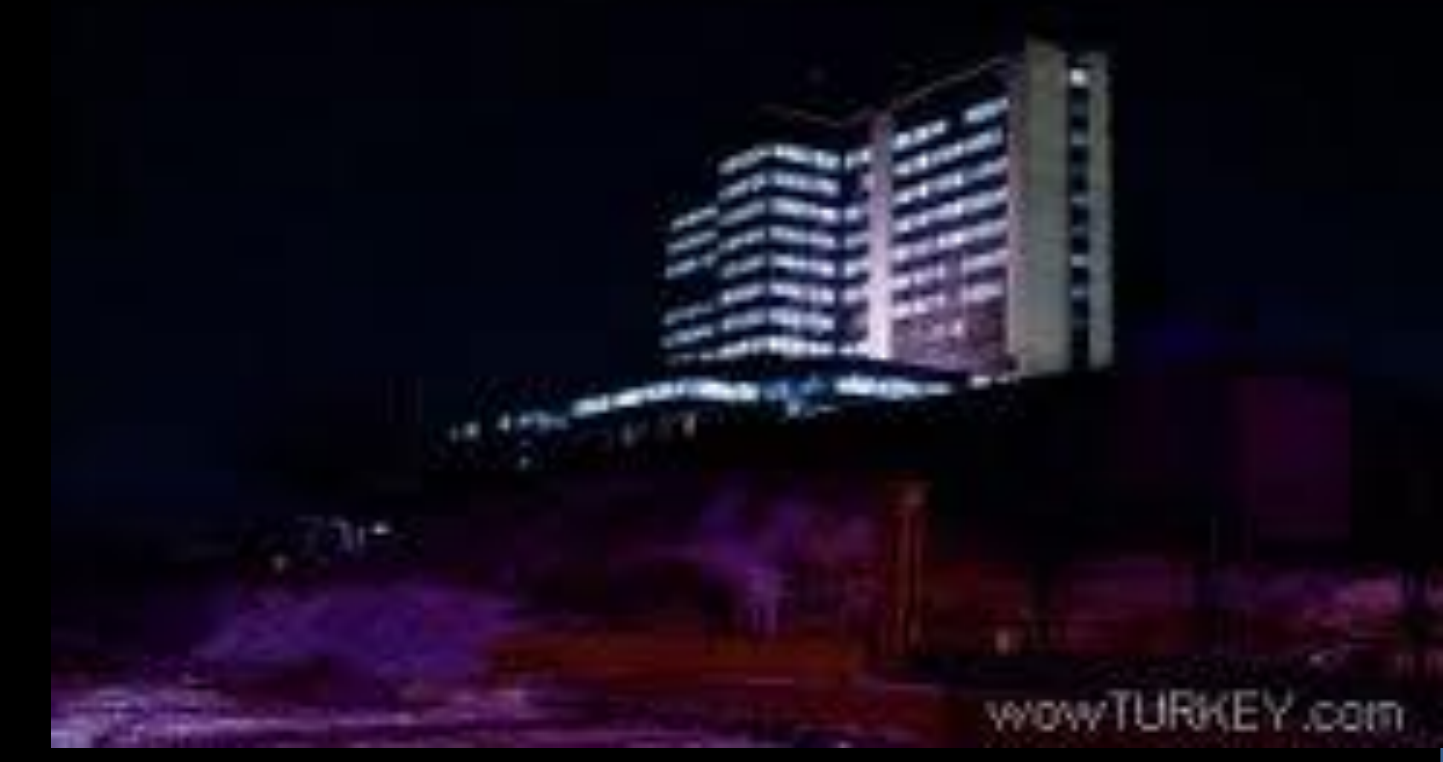

### Referans aralıkların indirekt yöntemle tesbit edilmesine dair protokol

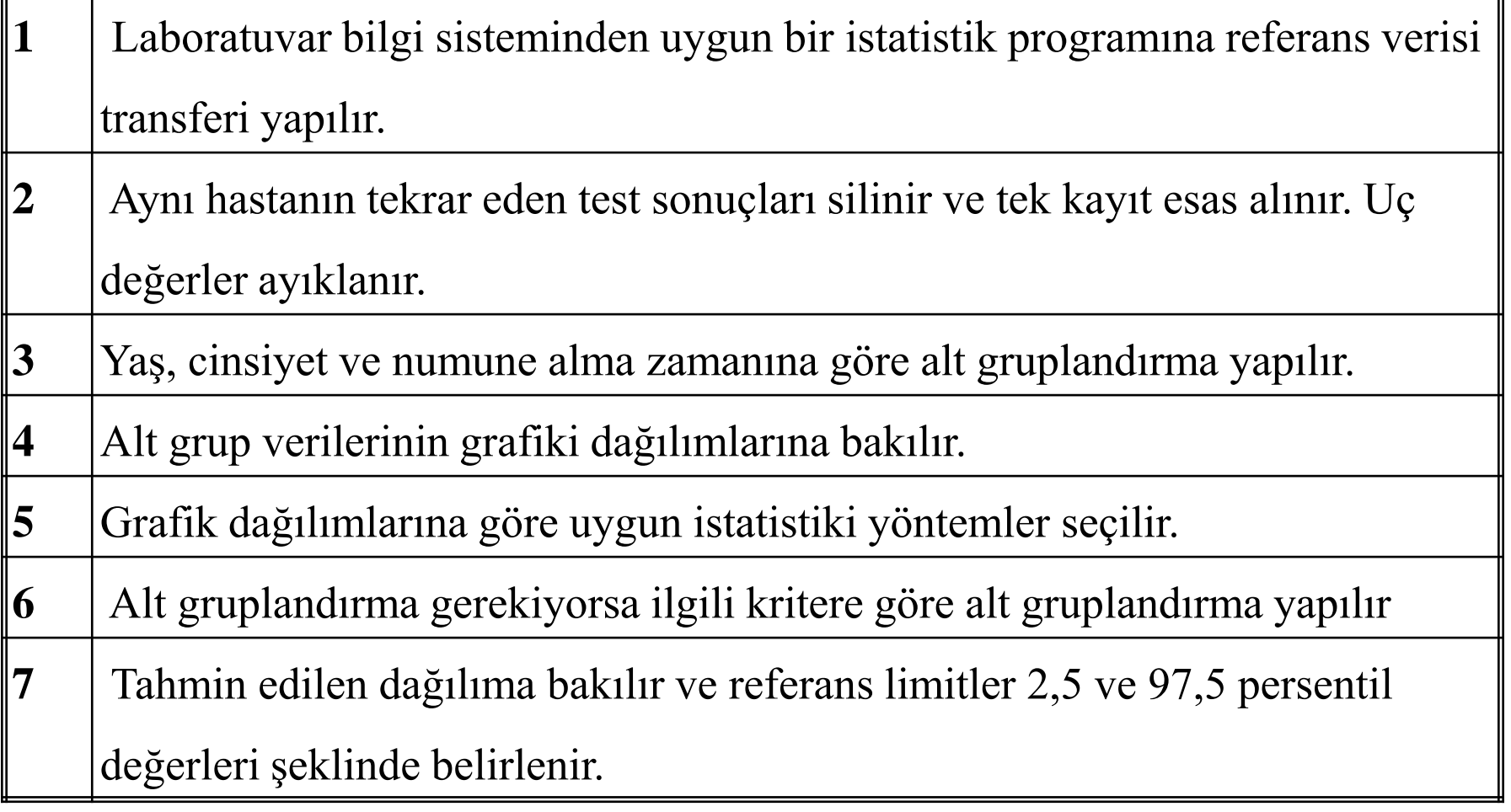

# **İndirek yöntemde referans verisinin seçiminde etkili olan bazı faktörler**

Referans verisinin süresi ve sayısı

Referans verisinin elde edildiği klinik veya hasta grubu

Referans verisinin alındığı laboratuvarlar veya hastaneler

Referans verisi alınacak analitler

Referans verinin alındığı hasta grubu (Örnek: Pediatrik hasta grubu)

Hastaların numunelerinin alındığı tarih veya zaman

Referans verisi elde edilen hasta sayısı

## **Referans verisinin seçimi**

• İndirek referans aralık tesbitinin en önemli aşamasıdır. Çoğunlukla bu aşama referans aralığın tesbitinde belirleyicidir. Genellikle 6 ay veya 1 sene gibi belli bir sürede analite göre değişen belli kliniklerin istemleri dışlanarak referans verisi elde edilir. Bazı çalışmalar birden fazla farklı referans verisi sunmaktadır . Bazı çalışmalarda aynı anda birçok bölgesel laboratuvar iştirak etmektedir .

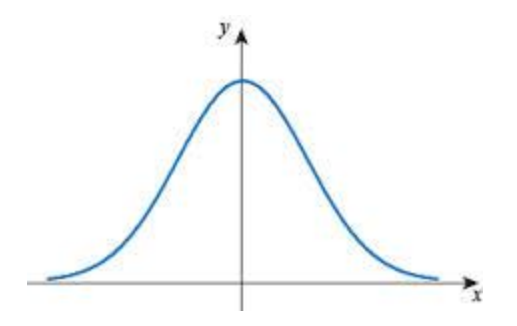

# İndirekt Yöntemle Referens Aralıkların belirlenmesi

• Hekim hastayı muayene edip gerekli analizleri hastanenin bilgi sistemi üzerinde işaretledikten sonra özellikle döngüsel varyasyon gösteren testler için tüp veya numune kabına yapıştırılan etiketteki kayıt numune alma zamanı olarak kabul edilir. Etiketledikten sonra numune alıncaya kadar geçen zaman dikkate alınmaz. İstatistik yaparken numune alma zaman aralığı olarak 08.00-10.00 arası, 10.00-12.00 arası, 12.00-15.00 arası kümeler oluşturarak çalışılır. Veri yeterli olursa her saat aralıkları için grupları oluşturmak daha idealdir.

#### Örnek: Erkeklerde serum total kortizol düzeylerinin farklı yaş alt gruplarında numune kabul zamanları arasındaki anlamlı farklılık

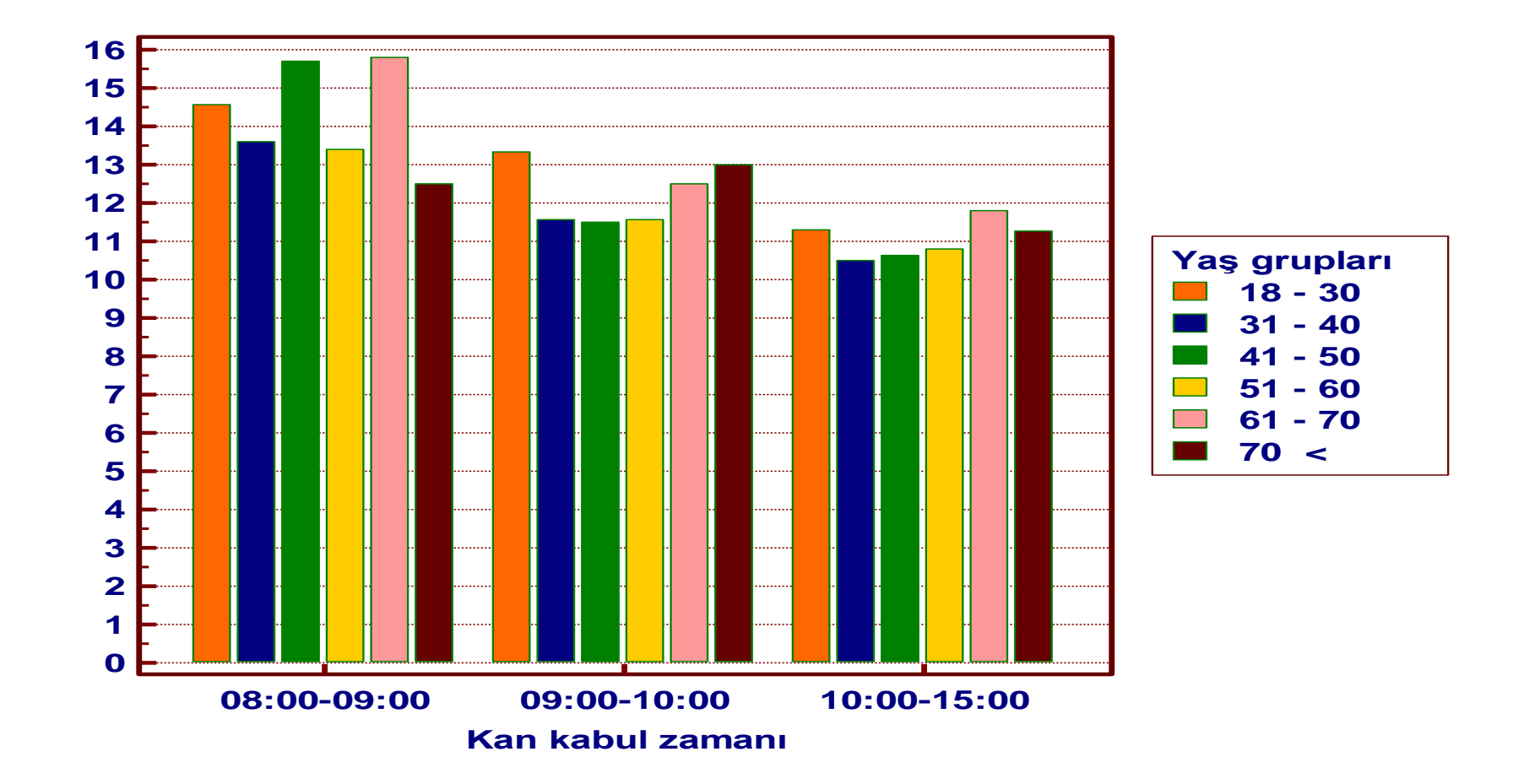

#### Örnek: Serum total kortizol düzeyi (µg/dL) belirlenen kişi sayısı ve ortanca değerleriyle birlikte cinsiyet, numune kabul saatleri ve yaş grupları arasında karşılaştırmalar ve ilgili p değerleri.

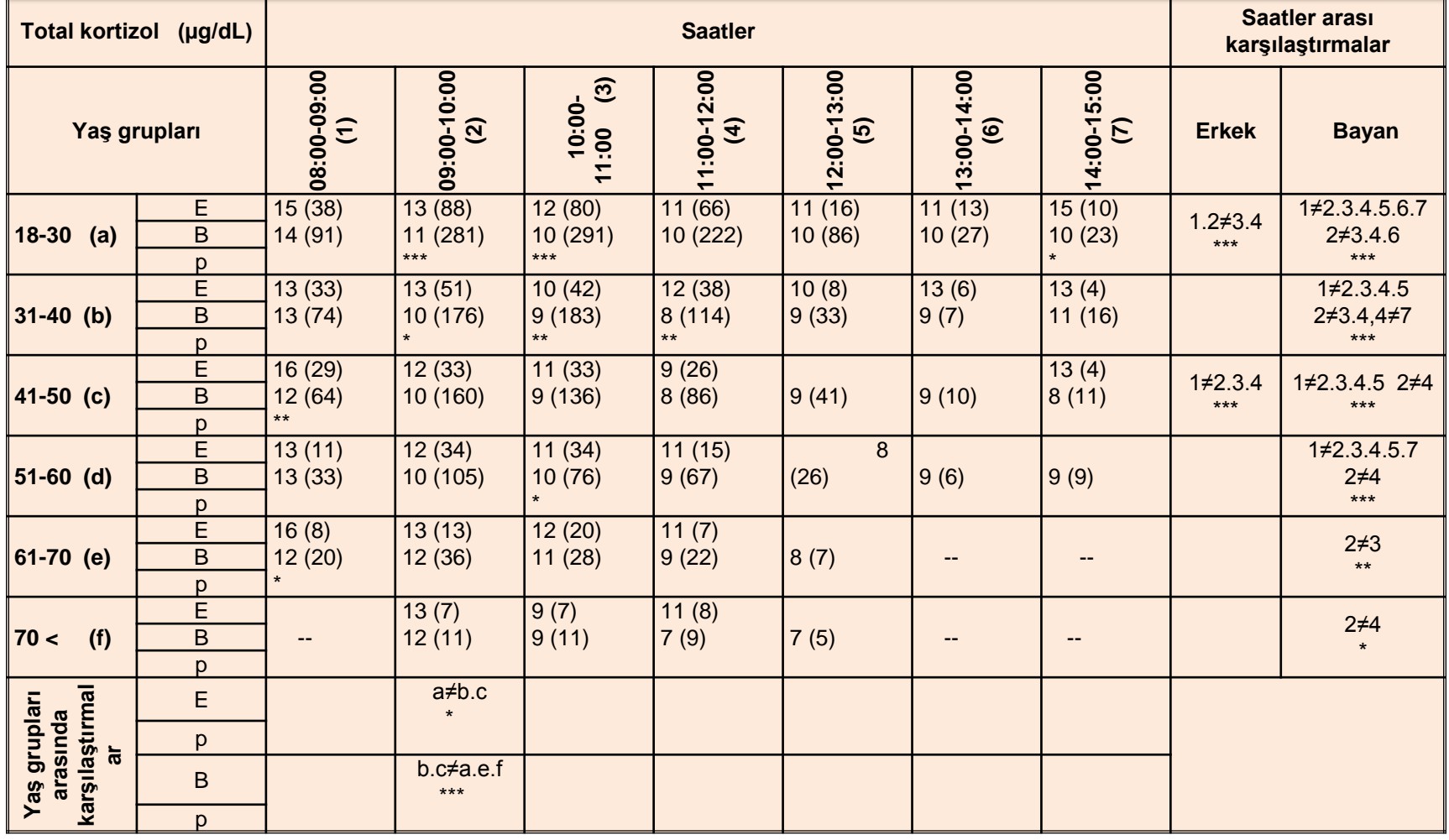

Böyle bir çalışma ancak indirek yöntemle mümkün.

## Hangi yöntem tercih ediliyor ?

- ABD'de 2007 yılında yapılan bir çalışmada:
- Laboratuvarların yaklaşık olarak yarısı erişkin referans aralıklarını direkt örnekleme yoluyla belirlediği,
- Pediatrik hastaların referans aralıklarının ise laboratuvarların çoğu eksternal kaynaklardan transfer ettiği gözlenmiştir\*.
- Türkiyemizde uygulanan yöntemler hakkında kaynaklar yetersizdir.

## **Texbooklardan referans aralık transferi**

- Firma veya textbook temelli olan bu referans aralıkların transferi laboratuvarlarda sık karşılaşılan bir uygulamadır\* (18). Referans aralık transfer edilirken transfer kriterlerine uyulmalıdır.
- Bu yönteme yapılan eleştiri, referans aralığın tesbit edildiği çalışma şartları hakkında bilgi olmadığıdır. Örnek: Rakımı 1000 m cıvarında olan Malatya'da kortizol düzeyleri deniz kenarındaki şehirlilerin verilerinin yarısı kadardır.
- Direk ve indirek yöntemin uygulanmadığı durumlarda laboratuvarların referans kitap ve kit prospektüs referans aralıklarını transfer etmesi sıklıkla uygulanan bir yoldur. Fakat transfer edilecek bu referans aralıkların laboratuvar uzmanlarınca önce doğruluğunun sorgulanması sonra doğrulanması gerekir. Geçerlendirme çalışması yapıldıktan sonra bu referans aralıklar transfer edilebilir.

# **Tıbbi karar sınırları**

- Tıbbi karar sınırları klinik çalışmalar yoluyla belirlenir ve genel olarak literatürden alınır.
- Bunlar tek referans limitinden meydana gelir.
- Örneğin, diyabet tanısı için açlık serum glukozunun 126 mg/dl cutoff değeri bir tıbbi karar sınırıdır. Açlıkta kan glukoz düzeyinin iki defa 126 mg/dl üstünde olması diyabet tanısı koydurmaktadır.
- Referans aralıklar ve tıbbi karar sınırlarının belirlenmesinde analiz yöntemi belirtilmelidir.

**Kit prospektüslerindeki referens aralıkları**

- Bazen "sistemin doğru ölçüm yapabildiği" aralığı referens aralık olarak vermektedir.
- Kit prospektüslerindeki referens aralıkları ilgili uzman tarafından uygun görülmedikçe kullanılamaz.

# **Sonuç**

- İndirek yöntemle referens aralık belirlemek depolanmış hastane kayıtları üzerinden yapıldığı için
	- Yeterli veri bulunması indirek yöntem için mümkündür.
	- Maliyeti yoktur.
	- Farklı saatlerde alınan kan değerlerindeki normaller seçilip alınabilir.
	- İndirek yöntemde kullanılacak verilerin alınmasında kriterler çok önemlidir. Yani "hastaneye gelip muayene olanların hangisi sağlıklı kabul edilip verileri referens aralık tesbitinde kullanılabilir?" Uygulanacak protokol ve kriterler için titizlik gösterilirse indirek yolla en detaylı referens aralık tesbiti yapılabilir.